Al fine di siglare la Convenzione per i tirocini curriculari, occorre collegarsi al seguente sito web **https://aziende.smartedu.unict.it/** Il referente dell'azienda/ente, dopo essersi registrato come persona fisica, potrà inserire i dati dell'azienda che rappresenta.

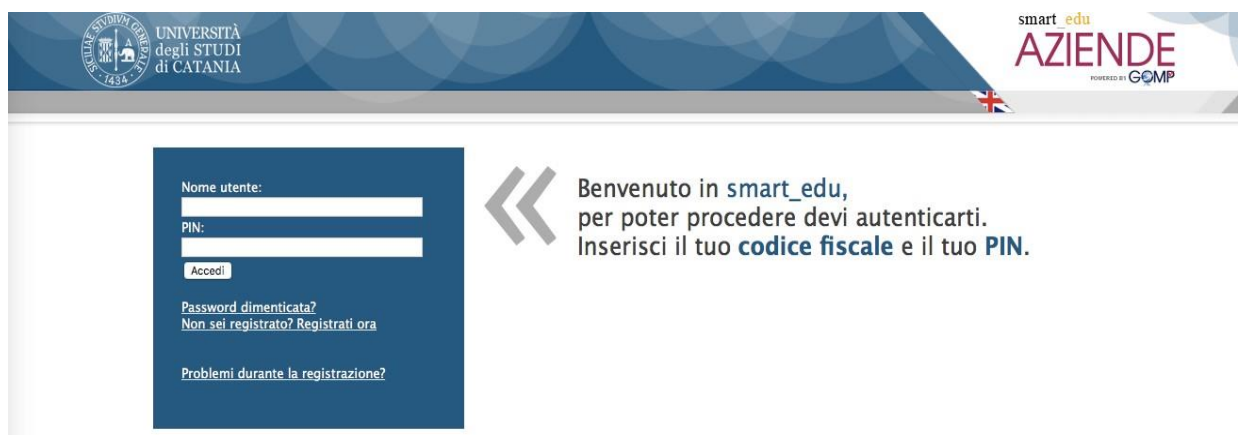

Ricordiamo che il nome utente corrisponde al Codice Fiscale. Nel caso il referente aziendale sia stato iscritto all'Università degli Studi di Catania come studente, **deve contattare gli uffici preposti per essere autenticato come referente aziendale e non più come studente**. *<https://www.unict.it/it/didattica/attivare-un-tirocinio-curriculare-aziende>*

**Step 1** – Successivamente alla registrazione di un referente è possibile accedere al portale online e procedere con la **richiesta di accreditamento on line**, corredata degli allegati richiesti. Presentata la documentazione richiesta per l'accreditamento, l'azienda interessata dovrà attendere l'attivazione dell'accreditamento da parte dell'Ateneo di Catania.

## **ANAGRAFICHE AZIENDE O ENTI**

Qui di seguito è possibile compilare i campi con i dati dell'azienda, per poterla inserire correttamente è necessario indicare la ragione sociale, il codice fiscale/partita IVA, almeno un rappresentante legale, almeno un r necessario allegare una copia aggiornata della Visura Camerale, o documento equivalente, in formato Pdf per confermare la registrazione, I campi contrassegnati con asterisco (\*) sono obbligatori.

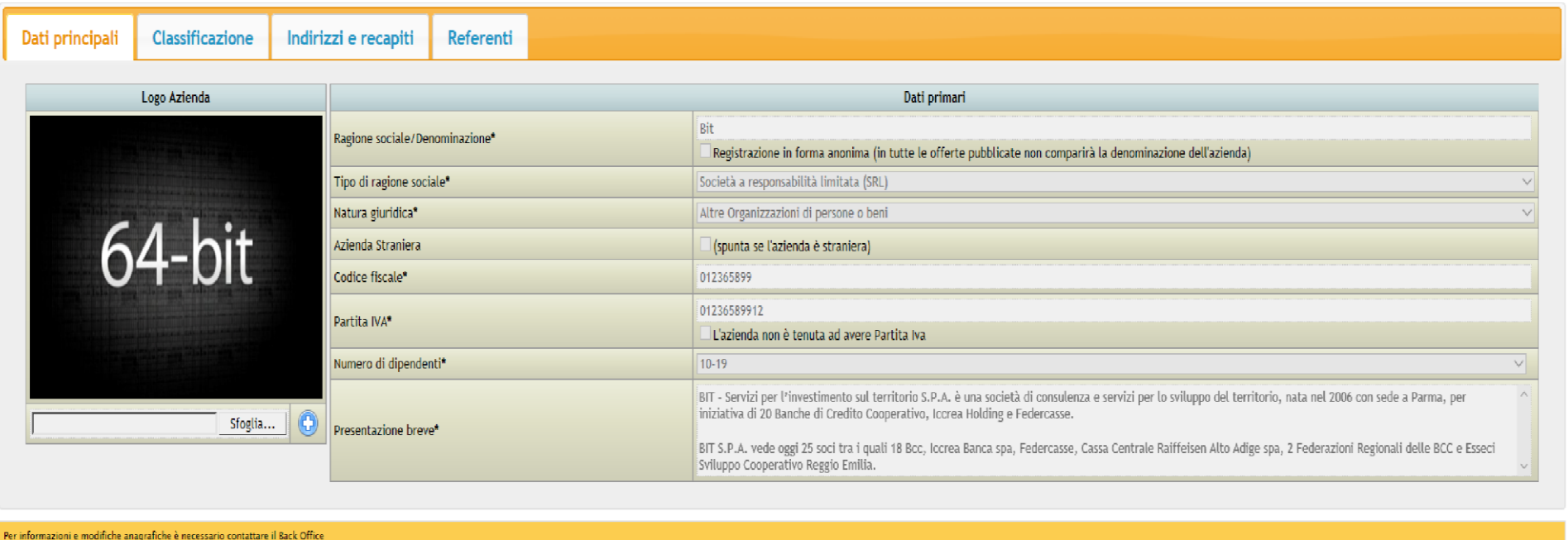

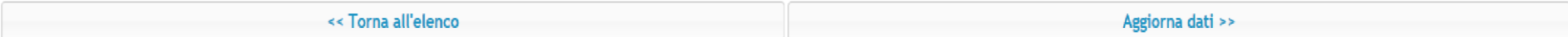

**Step 2** - Ottenuto l'accreditamento da UniCT, l'azienda/ente può procedere con la richiesta di **stipula della convenzione** per tirocini curriculari dal **menù servizi/convenzione tirocini/stage curriculari** (*download proposta convenzione, firma proposta convenzione preferibilmente attraverso firma digitale in modalità PADES*) e inviare direttamente tramite il portale la documentazione prevista (upload proposta convenzione firmata digitalmente) ovvero spedire a mezzo raccomandata A/R nel caso in cui non si possieda firma digitale.

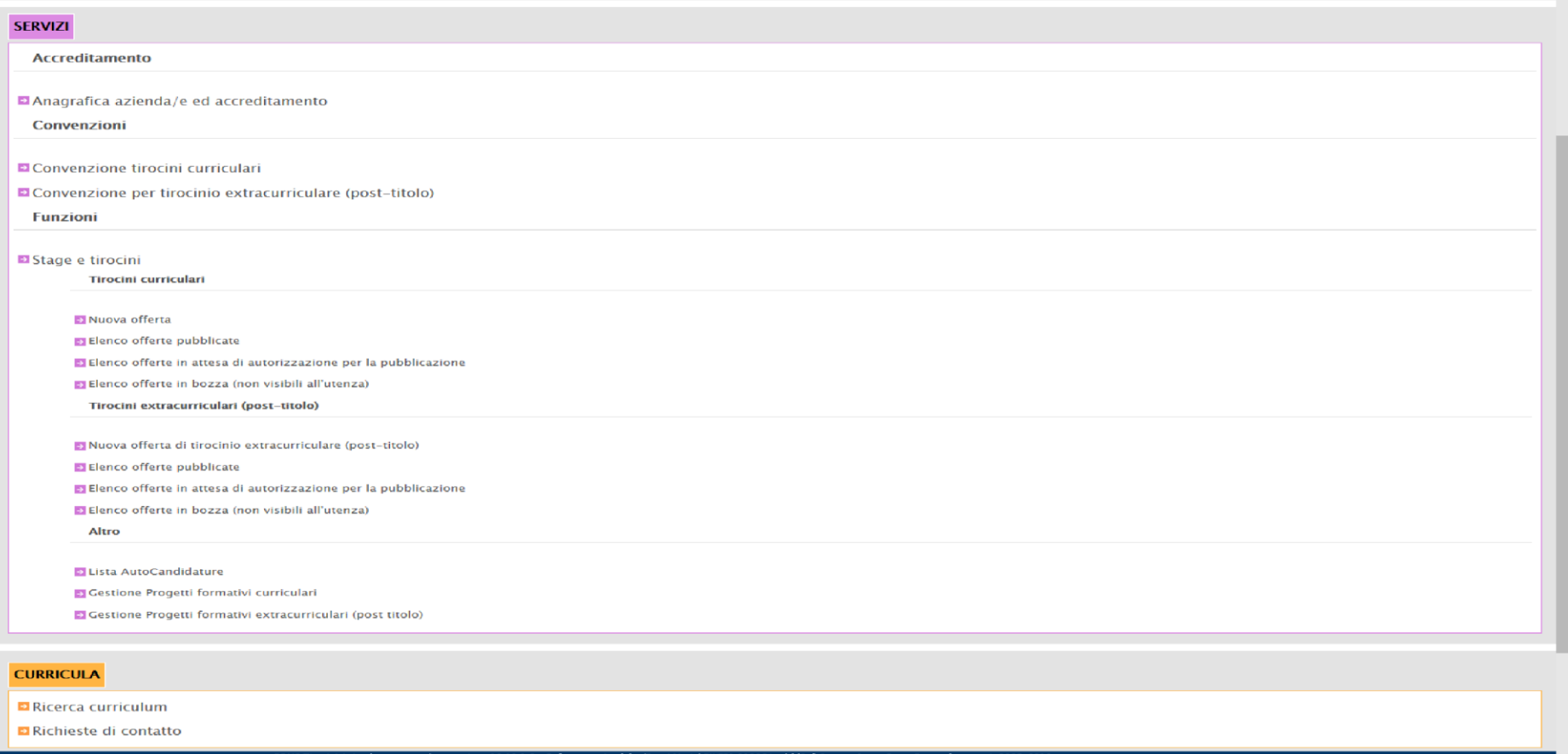

Area della Didattica <https://www.unict.it/it/didattica>